## **QGIS Application - Feature request #17935**

**Show a list of recently used Vector and Raster datasets in the Data Source Manager dialog** *2018-01-23 02:57 PM - Johannes Kroeger*

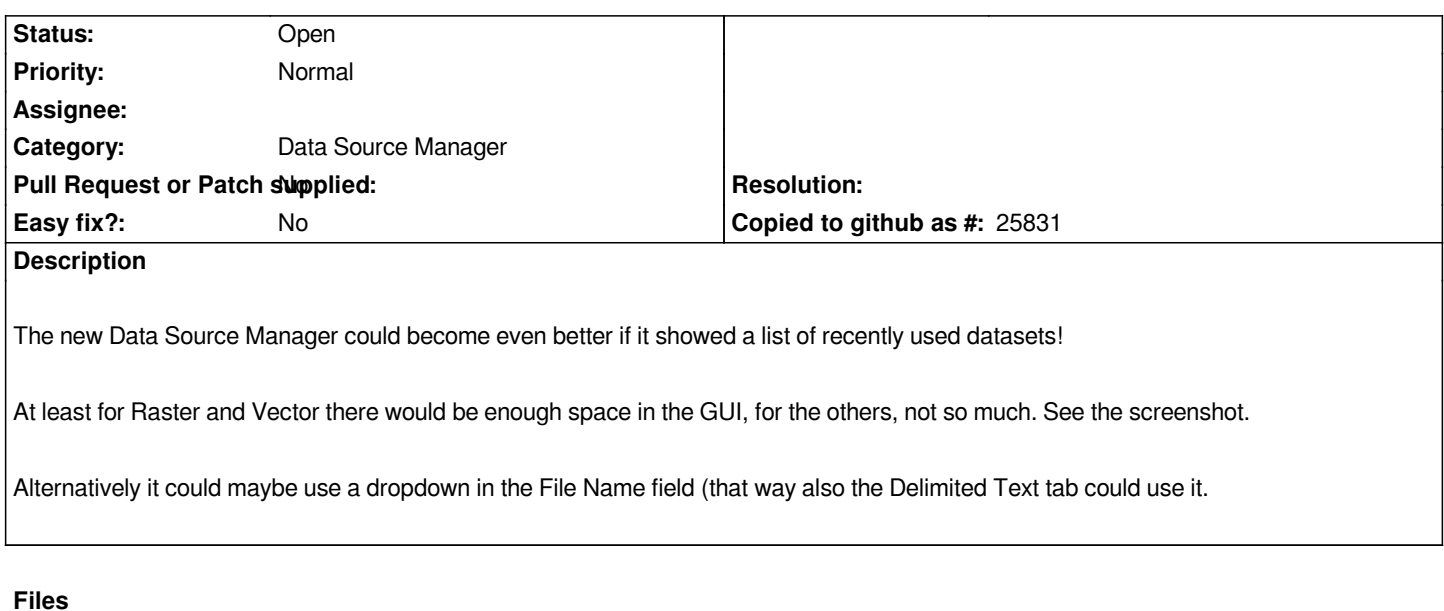

*recent files.png 96.3 KB 2018-01-23 Johannes Kroeger*